## **Hamburg – Contest**

## **Ausschreibung für 2024**

## **Digitale Logs sind jetzt ausschließlich im Cabrillo-Format einzureichen.**

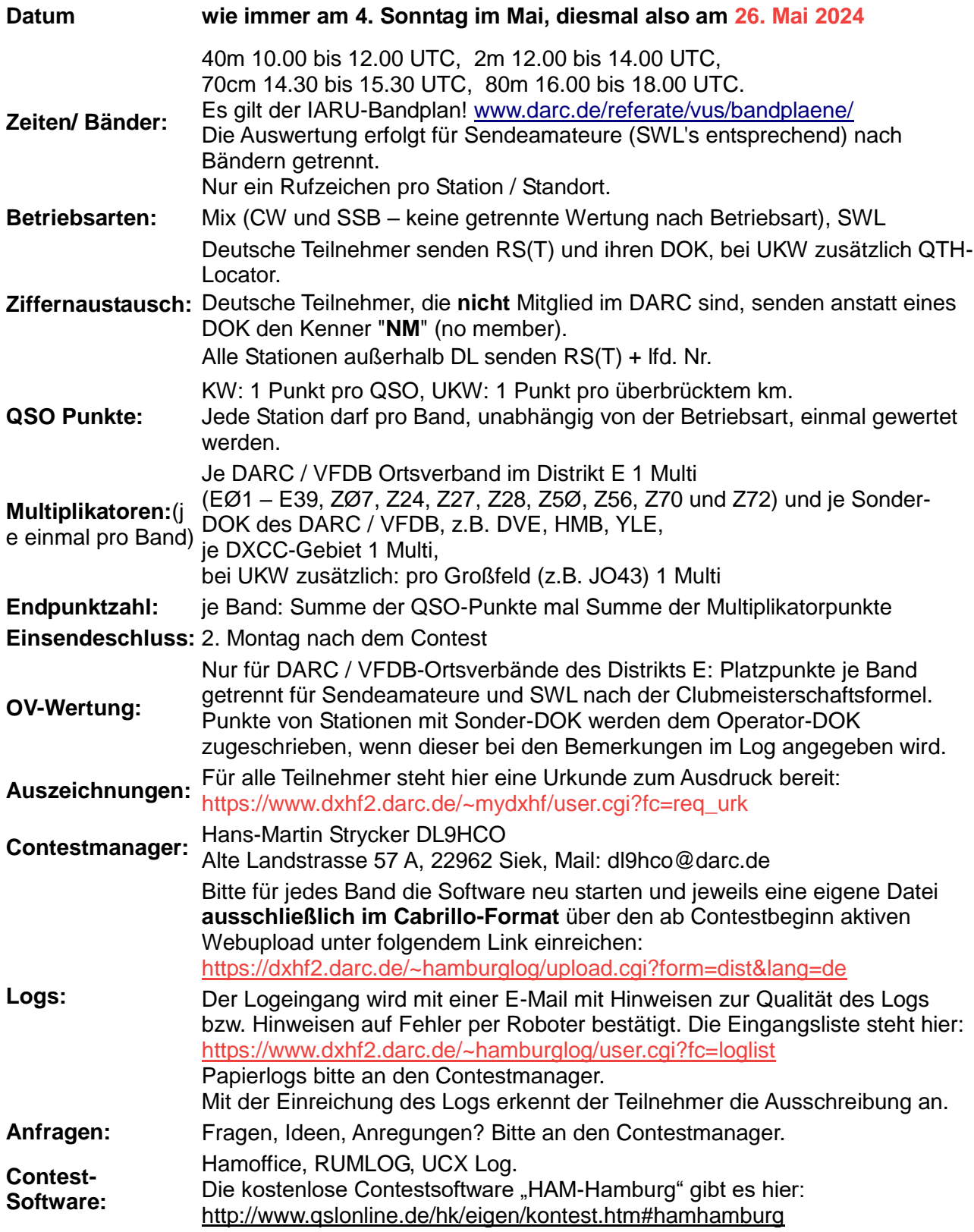